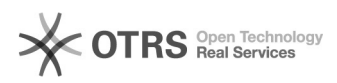

## Configuração de resposta automática de (férias, ausência) no email institucional

02/05/2024 09:56:10

## **Imprimir artigo da FAQ**

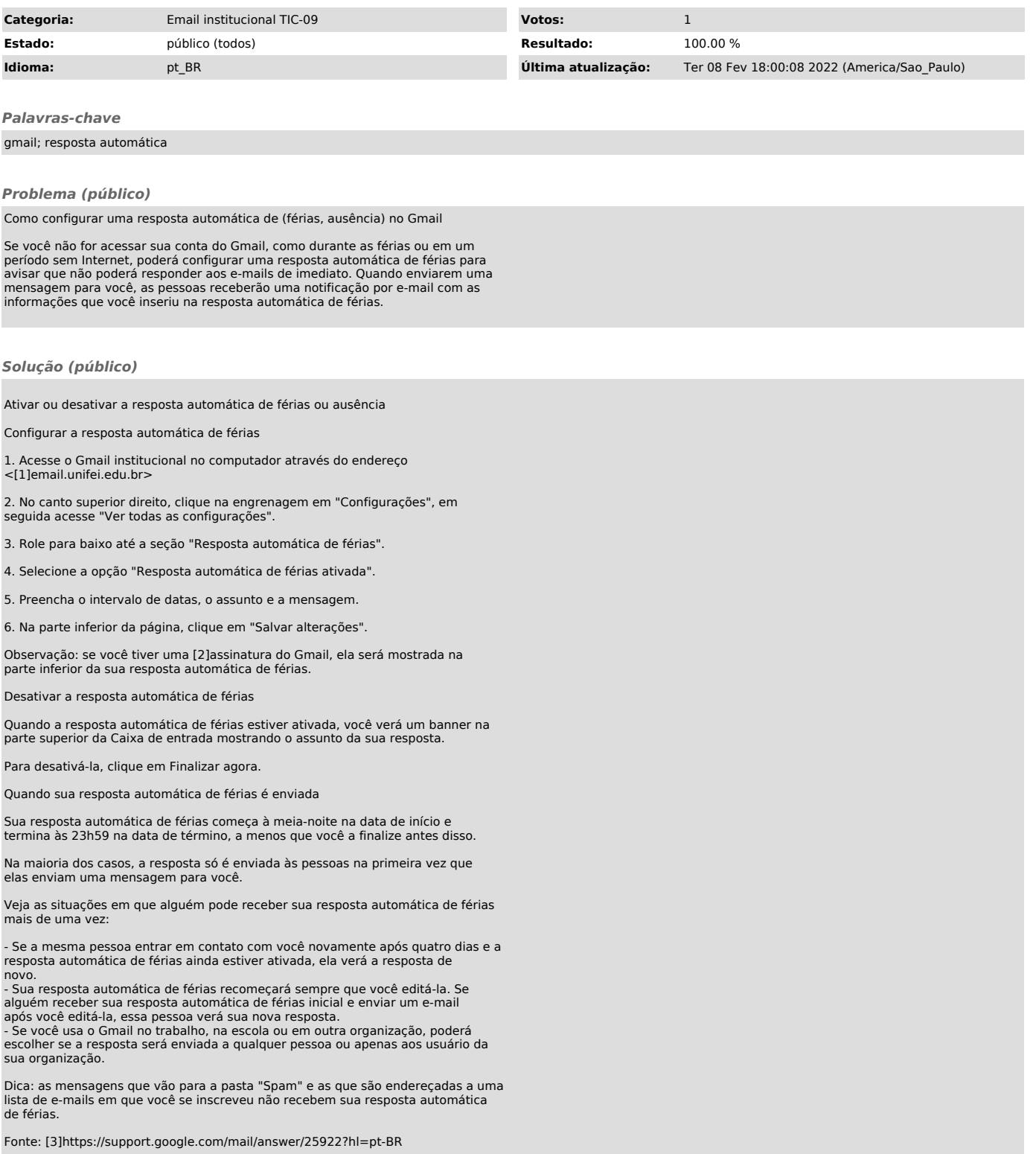

[1] https://email.unifei.edu.br [2] https://support.google.com/mail/answer/8395 [3] https://support.google.com/mail/answer/25922?hl=pt-BR